Nope! All the cases are done. What's left is the *default*, which supposedly handles everything else — including the  $X$ :

 $default:$ 

and the only statement:

```
printf("I don't know that key.\n");
```
The switch-case structure is done.

- $\blacktriangleright$  The thing in switch's parentheses (choice) must work out to either a character value or an integer value. Most programmers put a character or integer variable there. You can also put a C language statement or function in the parentheses, as long as it works out to a character value or an integer value when it's done.
- $\blacktriangleright$  The case line ends with a colon, not a semicolon. The statements belonging to case aren't enclosed in curly braces.
- $\triangleright$  The last statement belonging to a group of case statements is usually break. This statement tells the computer to skip over the rest of the switch structure and keep running the program.
- $\blacktriangleright$  If you forget the break, the rest of the switch structure keeps running. That may not be what you want.
- The computer matches each item in the case statement with the choice that switch is making. If there's a match, the statements belonging to that case are executed; otherwise, they're skipped.
- $\triangleright$  It's possible for a case to lack any statements. In that case, a match simply "falls through" to the next case statement.
- $\triangleright$  The keyword case must be followed by a constant value either a number or a character. For example:

```
/* item 56 chosen */case 56:
```
 $\alpha r$ 

/\* L key pressed \*/ case 'L':

You cannot stick a variable there. It just doesn't work. You may want to. You may even e-mail me, asking whether you can, but you can't. Give up now.

- Most C manuals refer to the command as switch, and case is just another keyword. I use switch-case as a unit because it helps me remember that the second word is case and not something else.
- You don't need a default to end the structure. If you leave it off and none of the case's items matches, nothing happens.

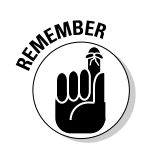

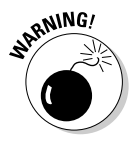

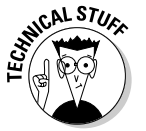